## SAP ABAP table IUEEDPPLOTACINB {Interpretation of an Advice Note Item: Search Object}

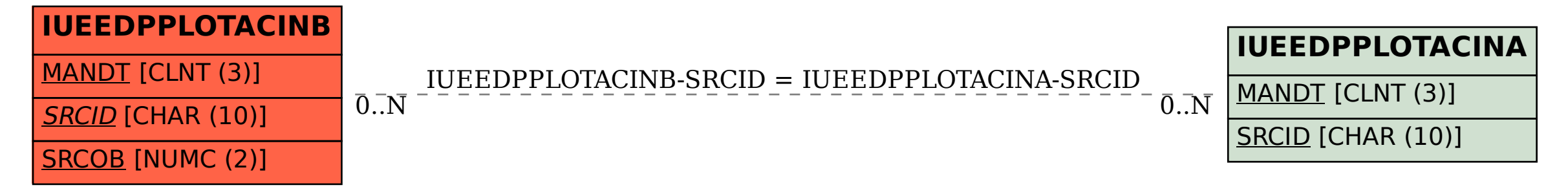